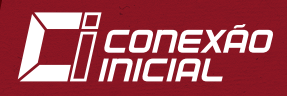

Ana Grasielle Corrêa Beatriz Pacheco Ilana Souza Concilio

# Realidade Aumentada

Aplicação em sala de aula

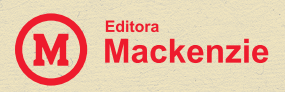

# Realidade Aumentada

Aplicação em sala de aula

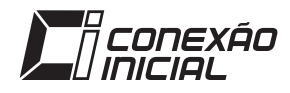

### 15

#### **UNIVERSIDADE PRESBITERIANA MACKENZIE**

*Reitor*: Benedito Guimarães Aguiar Neto *Vice-reitor*: Marco Tullio de Castro Vasconcelos

### **EDITORA DA UNIVERSIDADE PRESBITERIANA MACKENZIE Conselho Editorial**

Helena Bonito Couto Pereira (*Presidente*) José Francisco Siqueira Neto Leila Figueiredo de Miranda Luciano Silva Maria Cristina Triguero Veloz Teixeira Maria Lucia Marcondes Carvalho Vasconcelos Moisés Ari Zilber Valter Luis Caldana Junior Wilson do Amaral Filho

COLEÇÃO CONEXÃO INICIAL *Diretora*: Maria Lucia Marcondes Carvalho Vasconcelos

Ana Grasielle Dionísio Corrêa Beatriz de Almeida Pacheco Ilana de Almeida Souza Concilio

# Realidade Aumentada

Aplicação em sala de aula

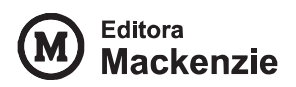

© 2016 Ana Grasielle Dionísio Corrêa, Beatriz de Almeida Pacheco, Ilana de Almeida Souza Concilio

Todos os direitos reservados à Editora Mackenzie. Nenhuma parte desta publicação poderá ser reproduzida por qualquer meio ou forma sem a prévia autorização da Editora Mackenzie.

Coordenação editorial: Ana Claudia de Mauro Capa: Rubens Lima Preparação de texto, diagramação e adaptação de capa: Ana Claudia de Mauro Revisão: Lucas R. N. Barbosa

#### **Dados Internacionais de Catalogação na Publicação (CIP) (Câmara Brasileira do Livro, SP, Brasil)**

Corrêa, Ana Grasielle Dionísio

Realidade Aumentada : aplicação em sala de aula / Ana Grasielle Dionísio Corrêa, Beatriz de Almeida Pacheco, Ilana de Almeida Souza Concilio. -- São Paulo : Editora Mackenzie, 2016. -- (Coleção conexão inicial ; v. 15)

Bibliografia ISBN: 978-85-8293-547-7

1. Aprendizagem 2. Ensino 3. Realidade virtual 4. Sala de aula 5. Tecnologia educacional I. Pacheco, Beatriz de Almeida. II. Concilio, Ilana de Almeida Souza. III. Título. IV. Série. II. Série.

16-08248 CDD -006.8

Índice para catálogo sistemático: 1. Realidade aumentada na sala de aula : Ciência da computação 006.8

#### EDITORA MACKENZIE

Rua da Consolação, 930 Edifício João Calvino São Paulo – SP – CEP 01302-907 Tel.: (5511) 2114-8774 (editorial) editora@mackenzie.br www.mackenzie.br/editora.html

Editora afiliada:

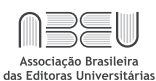

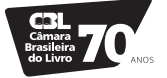

*Agradecemos profundamente ao professor Claudio Kirner e aos seus alunos pela colaboração e autorização de uso do Flaras e de publicações referentes a este* software*.*

*Agradecemos, também, ao Aurasma Creative Team pela autorização de uso da ferramenta e das imagens.*

*A Cacalo Kfouri pelo empenho e auxílio na revisão desta obra.*

*Ao MackPesquisa pelo apoio ao projeto que resultou em parte da presente publicação.*

*Ilana: Ao Danilo, meu marido, meu amigo, meu amor, pelo apoio e inspiração. À Manuela, pela alegria e motivação.*

*Beatriz: Às minhas filhas Bruna, Paula e Júlia, pelo apoio e paciência.*

*Ana Grasielle: Dedico este trabalho ao meu querido amado Daniel Dantas, que deu um sentido especial à minha existência e me tem proporcionado grandes momentos de alegria.*

*Meu eterno agradecimento à professora Roseli de Deus Lopes, por ter lapidado e me ensinado a buscar novas dimensões do saber com inestimável apoio e dedicação.*

*Ao meu querido estagiário Claudio Fernandes, por me ajudar na realização deste trabalho.*

*Às minhas queridas colegas Ilana e Beatriz, coautoras deste livro, pela ajuda na construção e na finalização desta obra.*

# SUMÁRIO

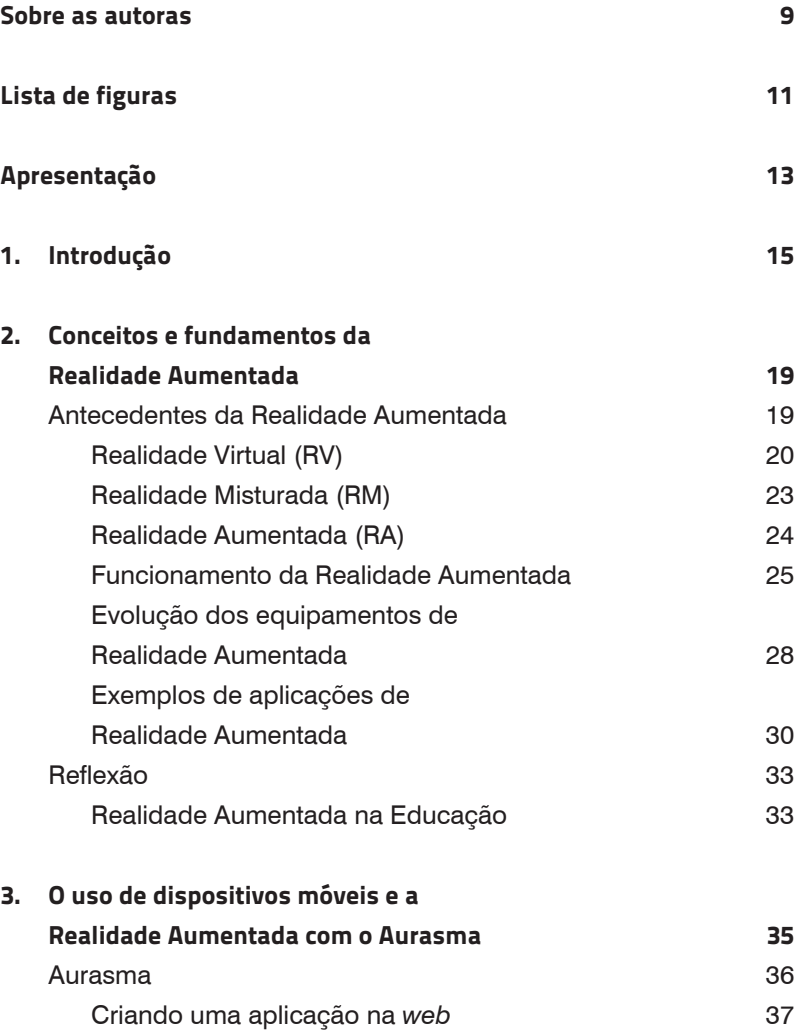

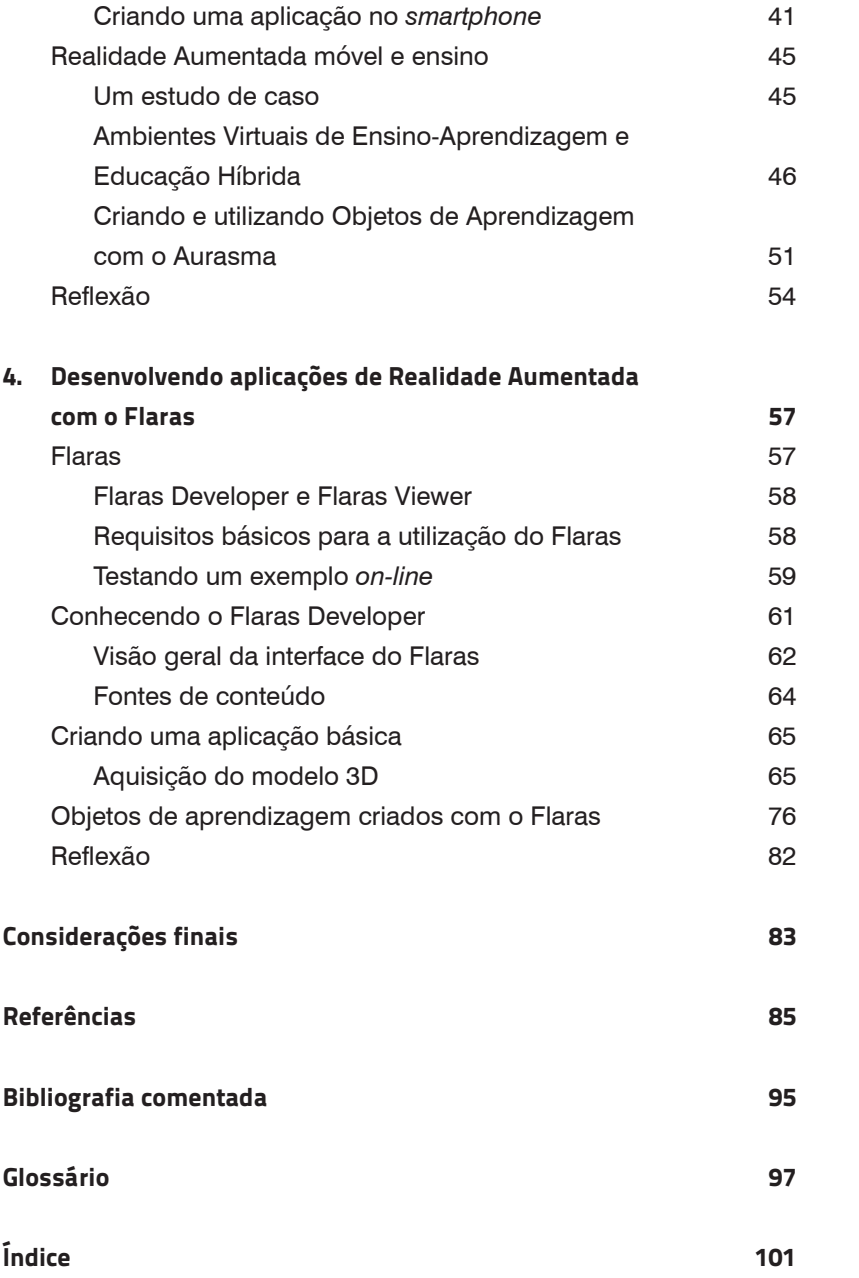

### SOBRE AS AUTORAS

### Ana Grasielle Dionísio Corrêa

Doutora e mestre em Engenharia Elétrica pela Escola Politécnica da Universidade de São Paulo (USP). Docente na Faculdade de Computação e Informática da Universidade Presbiteriana Mackenzie (UPM). É pesquisadora do Centro Interdisciplinar em Tecnologias Interativas da Universidade de São Paulo (CITI-USP). Atua principalmente nos temas de Realidade Virtual e Aumentada, Informática na Educação e Saúde, interação humano-computador e tecnologias assistivas.

### Beatriz de Almeida Pacheco

Doutora em Comunicação e Semiótica pela Pontifícia Universidade Católica de São Paulo (PUC-SP). Docente na Universidade Presbiteriana Mackenzie (UPM) e Professora Titular na Universidade Paulista (Unip). Tem experiência na área de Ciência da Computação, com ênfase em Design de Interação, e é professora no MackMobile – BEPiD (Brazilian Educational Program for iOS Development). Como pesquisadora, atua principalmente nos temas de Realidade Virtual e Aumentada, Comunicação, Corporificação, Enação, Experiência, Interação e Dispositivos Digitais. É sócia-fundadora do escritório Supernova Arquitetura|Interação e sócia e Diretora de Planejamento e Gestão na Escola no Ar.

### Ilana de Almeida Souza Concilio

Doutora em Engenharia Elétrica pela Escola Politécnica da Universidade de São Paulo (USP) e mestre em Ciência da Computação pela Universidade Federal de São Carlos (Ufscar). Docente na Universidade Presbiteriana Mackenzie e professora no MackMobile – BEPiD (Brazilian Educational Program for iOS Development). Tem experiência na área de Ciência da Computação, atuando principalmente nos temas de Realidade Aumentada e Virtual, visão computacional, jogos eletrônicos, tecnologias e desenvolvimento *web*, desenvolvimento para iOS, design de interação e ensino. É sócia-fundadora da empresa ASmidias.

### LISTA DE FIGURAS

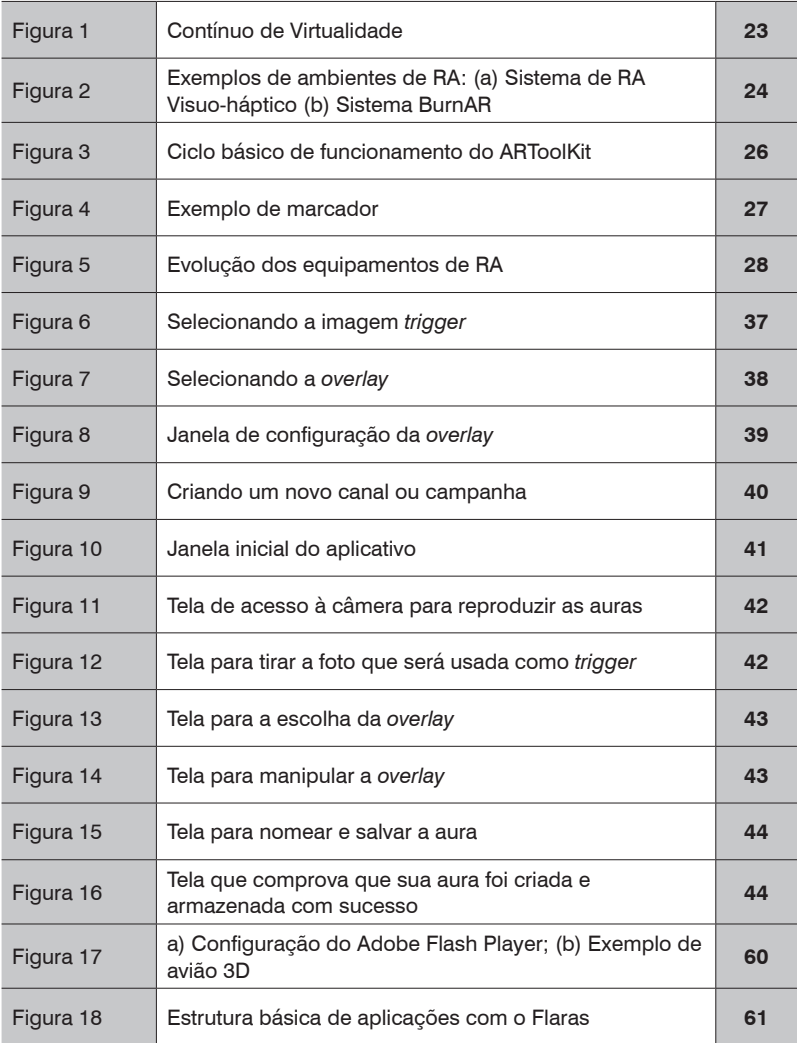

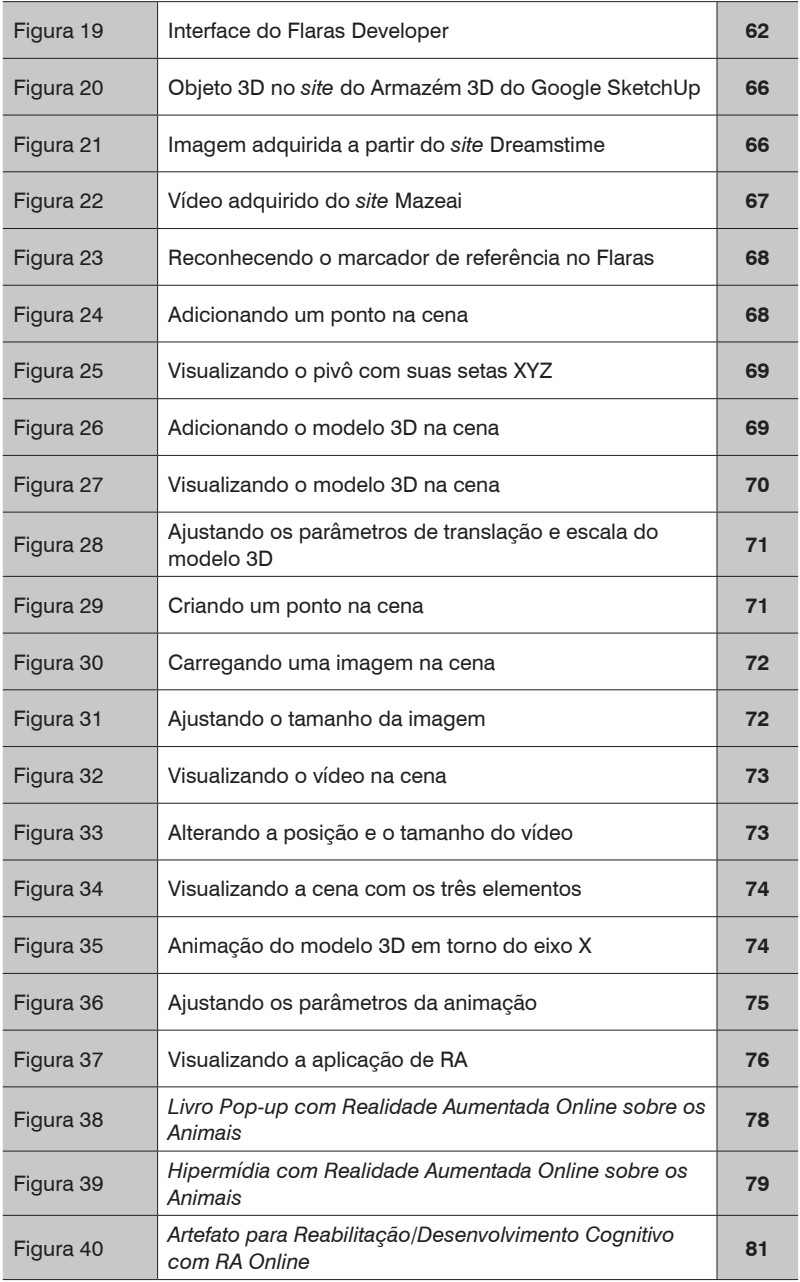

## APRESENTAÇÃO

Realidade Aumentada (RA) é uma forma emergente de experiência em que o mundo real é reforçado por conteúdo gerado por computador. Essa tecnologia permite uma nova e revolucionária forma de interação entre homem e máquinas, se tornando cada vez mais presente em nossa vida diária.

Por ser considerada uma tecnologia de baixo custo e que pode ser implantada e aplicada de forma fácil e rápida, um número relativamente grande de trabalhos de pesquisa investiga o potencial impacto da RA para beneficiar a educação, com o objetivo de melhorar os modelos atuais de ensino-aprendizagem. A área da saúde também vem usufruindo as muitas vantagens da RA.

Particularmente no campo da educação, a RA pode instrumentalizar alunos e professores das mais diversas áreas para que possam desenvolver as próprias aplicações. Este é um ponto bastante importante, pois os processos interativos oferecidos a partir de seu uso podem incrementar processos de aprendizagem na Educação Básica e Superior. Com os alunos aprendendo tal tecnologia, é possível, por exemplo, alavancar vendas de produtos (no caso de profissionais de Marketing), apresentar um projeto arquitetônico de forma interativa, entender melhor o funcionamento de uma máquina ou a construção de um objeto, entre outras possibilidades.

Este livro pretende traçar um percurso que permita a você conhecer a RA, apresentando o seu histórico, fundamentos, equipamentos e processos. Com o intuito de incentivar o uso e o desenvolvimento de aplicações de RA, esta obra oferece tutoriais de duas ferramentas gratuitas para este fim. Em um primeiro momento, o Aurasma é apresentado como ferramenta de RA para dispositivos móveis, e os conceitos sobre o seu uso são aprofundados à medida que é trabalhada a sua aplicação na educação. Este capítulo sugere também metodologias para o uso do Aurasma em sala de aula.

No capítulo seguinte, o Flaras é apresentado como ferramenta de RA para *desktop*. É descrito também um estudo de caso na área da saúde. Vale destacar que enquanto o Aurasma é uma ferramenta bem simples, que pode ser usada por professores leigos em tecnologia e pelos próprios alunos, o Flaras exige um pouco mais de conhecimento técnico, sendo mais apropriado para conhecedores de tecnologia, como engenheiros.

Dessa forma, você estará, ao final da leitura, apto a desenvolver aplicações em diversas áreas do conhecimento. A partir dos tutoriais apresentados e dos conceitos trabalhados durante a exploração do livro você será capaz, também, de analisar outras soluções de mercado, entendendo o seu funcionamento e as suas possibilidades de uso.

Aproveite!

Realidade Aumentada é uma tecnologia que permite uma nova e revolucionária forma de interação entre homem e máquina, pois proporciona a oportunidade de experimentar o mundo real reforçado por um conteúdo gerado pelo computador. Particularmente no campo da educação, possibilita o uso de elementos interativos a fim de incrementar processos de aprendizagem na Educação Básica e Superior. Com linguagem objetiva e didática, *Realidade Aumentada: aplicação em sala de aula* busca incentivar o uso e o desenvolvimento de aplicações com o Flaras e o Aurasma, oferecendo aos estudantes e aos interessados em tecnologia os tutoriais dessas duas ferramentas gratuitas.

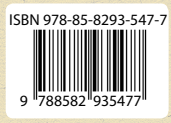

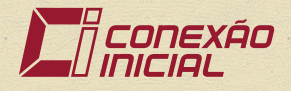